# **pylinkwrapper Documentation**

*Release 1.0*

**Nick DiQuattro**

March 16, 2016

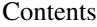

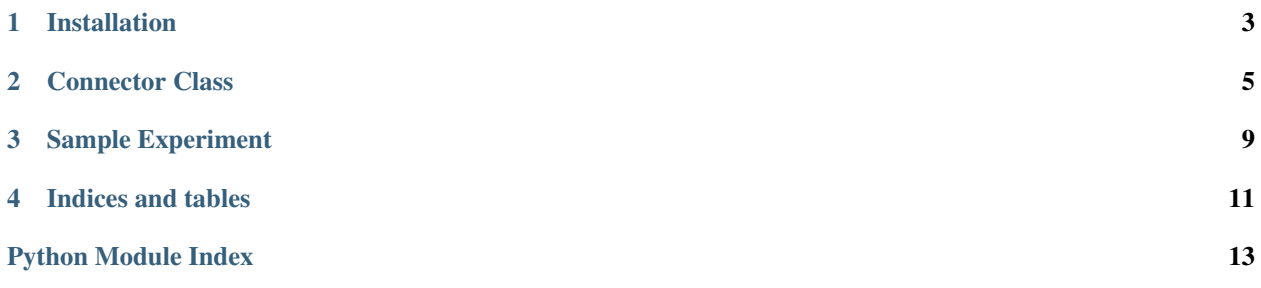

Contents:

### **Installation**

- <span id="page-6-0"></span>1. [Download](https://github.com/ndiquattro/pylinkwrapper/releases) and place the pylinkwrapper folder somewhere you can easily reach in the file system.
- 2. Add the folder to Psychopy's python path as detailed here: <http://www.psychopy.org/recipes/addCustomModules.html>
- 3. Update pylink to the latest version provided by the SR Research development kit. It should be installed on the display computer.

That's it! Here's a quick demo of getting connected to the Eyelink:

#### **import pylinkwrapper**

```
win = visual.window(monitor='nickMon', fullScr=True, allowGUI=False, color=-1)
tracker = pylinkwrapper.connect(win, '1_nd')
```
Check out the documentation for the [Connector Class](#page-8-0) class to see what functions are available.

### <span id="page-8-1"></span>**Connector Class**

<span id="page-8-2"></span><span id="page-8-0"></span>This class provides methods for interacting with the Eyelink from psychopy.

```
class connector.Connect(window, edfname)
```
Provides functions for interacting with the EyeLink via Pylink.

#### **Parameters**

- **window** Psychopy window object.
- **edfname**  $(str)$  Desired name of the EDF file.

#### **calibrate**(*cnum=13*, *paval=1000*)

Calibrates eye-tracker using psychopy stimuli.

#### Parameters

- **cnum** (int) Number of points to use for calibration. Options are 3, 5, 9, 13.
- **paval** (int) Pacing of calibration, i.e. how long you have to fixate each target in milliseconds.

#### **convert\_coords**(*x*, *y*, *to='eyelink'*)

Converts from degrees visual angle units to EyeLink Pixel units.

#### Parameters

- $\mathbf{x}$  (float or int) X coordinate in visual angle.
- **y** (float or int) Y coordinate in viusal angle.
- **to** Direction of conversion. Options: 'eyelink' or 'psychopy'.

Returns Two values in order x, y

#### $d$ raw ia  $(x, y, size, index, color, name)$

Draws square interest area in EDF and a corresponding filled box on eye-tracker display. Must be called after  $set\_trialid$  () for interest areas to appear in the EDF.

#### Parameters

- **x** (*float or int*) X coordinate in degrees visual angle for center of check area.
- **y** (float or int) Y coordinate in degrees visual angle for center of check area.
- **size** (float or int) length of one edge of square in degrees visual angle.
- $\cdot$  **index** (int) number to assign interest area in EDF
- **color** (int) color of box drawn on eye-tracker display (0 15)

• **name**  $(str)$  – Name of interest area in EDF

#### <span id="page-9-2"></span>**draw\_text**(*msg*)

Draws text on eye-tracker screen.

**Parameters**  $\text{msg}(str)$  **– Text to draw.** 

#### **end\_experiment**(*spath*)

Closes and transfers the EDF file.

**Parameters spath**  $(str)$  – Absolute file path of where to save the EDF file.

#### **fix\_check**(*size*, *ftime*, *button*)

Checks that fixation is maintained for certain time.

#### Parameters

- **size** (float or int) Length of one side of box in degrees visual angle.
- **ftime** (*float*) Length of time to check for fixation in seconds.
- **button**  $(char)$  Key to press to recalibrate eye-tracker.

#### **get\_gaze**()

Gets current gaze position of eye. Must be called between  $record_0$  () and  $record_0f$  (). Sendlink must be set to True as well.

Returns list of coordinates in the form of [x, y].

#### <span id="page-9-1"></span>**record\_off**()

Stops recording.

#### <span id="page-9-0"></span>**record\_on**(*sendlink=False*)

Starts recording. Waits 50ms to allow eyelink to prepare.

**Parameters sendlink** (bool) – Toggle for sending eye data over the link to the display computer during recording.

#### **sac\_detect**(*x*, *y*, *radius*)

Checks if current gaze position is outside a circular interest area.

#### Parameters

- **x** (float or int) X coordinate in degrees visual angle for center of circle IA.
- **y** (float or int) Y coordinate in degrees visual angle for center of circle IA.
- **radius** (*float or int*) Radius of detection circle in degrees visual angle.

Returns List of whether saccade was detected and the gaze coordinates

at time of detection. In the form of [bool, [x, y]]. :rtype: bool, list

#### **send\_command**(*cmd*)

Sends a command to the Eyelink.

**Parameters cmd**  $(str)$  – Command to send.

#### **send\_message**(*txt*)

Sends a message to the tracker that is recorded in the EDF.

**Parameters**  $\textbf{txt}(str)$  **– Message to send.** 

#### **send\_var**(*name*, *value*)

Sends a trial variable to the EDF file.

#### Parameters

- **name**  $(str)$  Name of variable.
- **value** (float, str, or int) Value of variable.
- <span id="page-10-1"></span>**set\_status**(*message*)

Sets status message to appear while recording.

**Parameters message**  $(str)$  – Text object to send, must be < 80 char

#### <span id="page-10-0"></span>**set\_trialid**(*idval=1*)

Sends message that indicates start of trial in EDF.

Parameters **idval** – Values to set TRIALID.

#### **set\_trialresult**(*rval=0*, *scrcol=0*)

Sends trial result to indiciate trial end in EDF and clears screen on EyeLink Display.

#### Parameters

- **rval** (float, str, or int) Value to set for TRIAL\_RESULT.
- **scrcol** (int) Color to clear screen to. Defaults to black.

### **Sample Experiment**

<span id="page-12-0"></span>This is a very simple experiment that demonstrates use of pylinkwrapper. It can be found in the sample folder.

```
\overline{u}"" \overline{u}Pylink Wrapper test experiment
N. DiQuattro - January 2015
This is a simple experiment where a circle appears randomly on the screen. It's
purpose is to provide examples of how to use the pylink wrapper with a psychopy
experiment.
There's help documentaiton available for each of the functions that show the
available parameters.
"''"''"# Import modules
from psychopy import visual
from psychopy import core, event
import numpy as np
import pylinkwrapper # Here's the special one
# Window set-up
win = visual.Window(monitor='nickMon', units='deg', fullscr=True,
                    allowGUI=False, color=0)
# Initiate eye-tracker link and open EDF
tracker = pylinkwrapper.Connect(win, '1_test')
# Calibrate eye-tracker
tracker.calibrate()
# Stimulus
fix = visual.Circle(win, radius=1, pos=(0, 0), fillColor=[1, 0, 0],
                    lineColor=[1, 0, 0])
cfix = visual.Circle(win, radius=.15, fillColor=-1, lineColor=-1)
# Display stimulus 5 times
for t in range(5):
    # Find random coordinates and set them
   fx = np.random.randn (-10, 10)
   fy = np.random.random( -10, 10)fix.setPos((fx, fy))
```

```
# Eye tracker trial set-up
    stxt = 'Trial \frac{2}{3}d' \frac{8}{3} t
    tracker.set_status(stxt) # Define status message that appears on eye-link
    # display
    tracker.set_trialid() # Sends trial start message for EDF
    tracker.send_message('Circle Trial')
    # Draw IA
    tracker.draw_ia(fx, fy, 1, 1, 5, 'circle') # Draw interest area and box
    # Start recording
    tracker.record_on()
    # Draw and display circle
   cfix.draw()
    fix.draw()
    win.flip()
    # Wait for response
    keyp = event.waitKeys()
    # Stop Recording
   tracker.record_off()
    # Send response key to EDF file
   tracker.send_var('response', keyp[0][0])
    # End trial for EDF
   tracker.set_trialresult()
    # ISI with fixation check
    cfix.draw()
    win.flip()
    tracker.fixcheck(2, 1, 'z')
# Retrieve EDF
tracker.end_experiment('C:\\edfs\\') # Closes and retrieves EDF file to
# specified path
```
**CHAPTER 4**

**Indices and tables**

- <span id="page-14-0"></span>• genindex
- modindex
- search

Python Module Index

### <span id="page-16-0"></span>c

connector, [5](#page-8-1)

#### Index

# C

calibrate() (connector.Connect method), [5](#page-8-2) Connect (class in connector), [5](#page-8-2) connector (module), [5](#page-8-2) convert\_coords() (connector.Connect method), [5](#page-8-2)

### D

draw\_ia() (connector.Connect method), [5](#page-8-2) draw\_text() (connector.Connect method), [6](#page-9-2)

### E

end\_experiment() (connector.Connect method), [6](#page-9-2)

### F

fix\_check() (connector.Connect method), [6](#page-9-2)

# G

get\_gaze() (connector.Connect method), [6](#page-9-2)

# R

record\_off() (connector.Connect method), [6](#page-9-2) record\_on() (connector.Connect method), [6](#page-9-2)

## S

sac\_detect() (connector.Connect method), [6](#page-9-2) send\_command() (connector.Connect method), [6](#page-9-2) send\_message() (connector.Connect method), [6](#page-9-2) send\_var() (connector.Connect method), [6](#page-9-2) set\_status() (connector.Connect method), [7](#page-10-1) set\_trialid() (connector.Connect method), [7](#page-10-1) set\_trialresult() (connector.Connect method), [7](#page-10-1)